# **Example for fullpage floats**

# Herbert Voß

# October 16, 2023

#### **Contents**

| 1 | Hea                          | iding on Level 1 (section)               | 1  |  |  |  |  |  |  |
|---|------------------------------|------------------------------------------|----|--|--|--|--|--|--|
|   | 1.1                          | Heading on Level 2 (subsection)          | 2  |  |  |  |  |  |  |
|   |                              | 1.1.1 Heading on Level 3 (subsubsection) | 2  |  |  |  |  |  |  |
| 2 | List                         | s                                        | 2  |  |  |  |  |  |  |
|   | 2.1                          | Example for list (itemize)               | 2  |  |  |  |  |  |  |
|   |                              | 2.1.1 Example for list (4*itemize)       | 3  |  |  |  |  |  |  |
|   | 2.2                          | Example for list (enumerate)             | 3  |  |  |  |  |  |  |
|   |                              | 2.2.1 Example for list (4*enumerate)     | 3  |  |  |  |  |  |  |
|   | 2.3                          | Example for list (description)           | 4  |  |  |  |  |  |  |
|   |                              | 2.3.1 Example for list (4*description)   | 4  |  |  |  |  |  |  |
| 3 | File                         | e multi-after1s1c 4                      |    |  |  |  |  |  |  |
| 4 | Heading on Level 1 (section) |                                          |    |  |  |  |  |  |  |
|   | 4.1                          | Heading on Level 2 (subsection)          | 9  |  |  |  |  |  |  |
|   |                              | 4.1.1 Heading on Level 3 (subsubsection) | 9  |  |  |  |  |  |  |
| 5 | List                         | s                                        | 10 |  |  |  |  |  |  |
|   | 5.1                          | Example for list (itemize)               | 10 |  |  |  |  |  |  |
|   |                              | 5.1.1 Example for list (4*itemize)       | 10 |  |  |  |  |  |  |
|   | 5.2                          | Example for list (enumerate)             | 10 |  |  |  |  |  |  |
|   |                              | <del>-</del>                             | 11 |  |  |  |  |  |  |
|   | 5.3                          | _                                        | 11 |  |  |  |  |  |  |
|   |                              |                                          | 11 |  |  |  |  |  |  |

# 1 Heading on Level 1 (section)

Hello, here is some text without a meaning. This text should show what a printed text will look like at this place. If you read this text, you will get no information. Really? Is there no

information? Is there a difference between this text and some nonsense like "Huardest gefburn"? Kjift – not at all! A blind text like this gives you information about the selected font, how the letters are written and an impression of the look. This text should contain all letters of the alphabet and it should be written in of the original language. There is no need for special content, but the length of words should match the language.

#### 1.1 Heading on Level 2 (subsection)

Hello, here is some text without a meaning. This text should show what a printed text will look like at this place. If you read this text, you will get no information. Really? Is there no information? Is there a difference between this text and some nonsense like "Huardest gefburn"? Kjift – not at all! A blind text like this gives you information about the selected font, how the letters are written and an impression of the look. This text should contain all letters of the alphabet and it should be written in of the original language. There is no need for special content, but the length of words should match the language.

#### 1.1.1 Heading on Level 3 (subsubsection)

Hello, here is some text without a meaning. This text should show what a printed text will look like at this place. If you read this text, you will get no information. Really? Is there no information? Is there a difference between this text and some nonsense like "Huardest gefburn"? Kjift – not at all! A blind text like this gives you information about the selected font, how the letters are written and an impression of the look. This text should contain all letters of the alphabet and it should be written in of the original language. There is no need for special content, but the length of words should match the language.

**Heading on Level 4 (paragraph)** Hello, here is some text without a meaning. This text should show what a printed text will look like at this place. If you read this text, you will get no information. Really? Is there no information? Is there a difference between this text and some nonsense like "Huardest gefburn"? Kjift – not at all! A blind text like this gives you information about the selected font, how the letters are written and an impression of the look. This text should contain all letters of the alphabet and it should be written in of the original language. There is no need for special content, but the length of words should match the language.

#### 2 Lists

#### 2.1 Example for list (itemize)

- First item in a list
- Second item in a list
- Third item in a list
- Fourth item in a list

• Fifth item in a list

# 2.1.1 Example for list (4\*itemize)

- First item in a list
  - First item in a list
    - \* First item in a list
      - · First item in a list
      - · Second item in a list
    - \* Second item in a list
  - Second item in a list
- Second item in a list

# 2.2 Example for list (enumerate)

- 1. First item in a list
- 2. Second item in a list
- 3. Third item in a list
- 4. Fourth item in a list
- 5. Fifth item in a list

#### 2.2.1 Example for list (4\*enumerate)

- 1. First item in a list
  - a) First item in a list
    - i. First item in a list
      - A. First item in a list
      - B. Second item in a list
    - ii. Second item in a list
  - b) Second item in a list
- 2. Second item in a list

#### 2.3 Example for list (description)

```
First item in a list
```

Second item in a list

Third item in a list

Fourth item in a list

Fifth item in a list

#### 2.3.1 Example for list (4\*description)

```
First item in a list

First item in a list

First item in a list

First item in a list

Second item in a list

Second item in a list

Second item in a list
```

Second item in a list

#### 3 File multi-after1s1c

```
The multi images~\vert{img:demo0} has a caption~\vertvertext{vpageref{img:demo0-cap}}.
```

The fullpage multifloat 1 on page 6 has a caption on page 7.

```
\captionsetup{singlelinecheck=false}
\hvFloat[fullpage,capPos=after,multiFloat,vFill]%
       no 1
          [Short caption A]%
          {A Caption A of a ``fullpage'' object, which follows on the left or
              right column. This can be an even or odd page. And some more text which has no
              real meaning because it fills only the space for a long caption.}%
          {img:demo0}%
       +{table}{\begin{tabular}{lrcp{3cm}}\hline
                                                                                                                                                                                                                                                                            no 2
                                           Linksbündig & Rechtsbündig & Zentriert & Parbox\\\hline
                                                                                                                      & C
                                                                                     & R
                                                                                                                                                                                     & P\\
                                                                                                                                            & center & Text with possible linebreaks\\
                                                                                     & right
                                           \mbox{\begin{tikzpicture}(0,0) \label{fig:multicolumn}} \mbox{\begin{tikzpicture}(0,0) \label{fig:multicolumn}} \mbox{\begin{tikzpicture}(0,
                                        \end{tabular}}%
          [Short Caption B]%
          {A Caption B of a ``fullpage'' object, which follows on the left or
```

```
right column. This can be an even or odd page.}{}%
+{figure}{\includegraphics[width=\linewidth]{CTAN}}% no 3
{A Caption C of a ``fullpage'' object, which follows on the left or right column.}%
{img:demo1}
+{figure}{\includegraphics[width=\linewidth]{CTAN}}% no 4
{A Caption C of a ``fullpage'' object, which follows on the left or right column.}%
{img:demo2}
```

#### Float Multi

Hello, here is some text without a meaning. This text should show what a printed text will look like at this place. If you read this text, you will get no information. Really? Is there no information? Is there a difference between this text and some nonsense like "Huardest gefburn"? Kjift – not at all! A blind text like this gives you information about the selected font, how the letters are written and an impression of the look. This text should contain all letters of the alphabet and it should be written in of the original language. There is no need for special contents, but the length of words should match the language.

Hello, here is the second paragraph. Hello, here is some text without a meaning. This text should show what a printed text will look like at this place. If you read this text, you will get no information. Really? Is there no information? Is there a difference between this text and some nonsense like "Huardest gef- burn"? Kjift – not at all! A blind text like this gives you information about the selected font, how the letters are written and an impression of the look. This text should contain all letters of the alphabet and it should be written in of the original language. There is no need for spe- cial contents, but the length of words should match the language.

Hello, here is the third paragraph. Hello, here is some text without a meaning. This text should show what a printed text will look like at this place. If you read this text, you will get no information. Really? Is there no information? Is there a difference between this text and some nonsense like "Huardest gef- burn"? Kjift – not at all! A blind text like this gives you information about the selected font, how the letters are written and an impression of the look. This text should contain all letters of the alphabet and it should be written in of the original language. There is no need for spe- cial contents, but the length of words should match the language.

Hello, here is the forth paragraph. Hello, here is some text without a meaning. This text should show what a printed text will look like at this place. If you read this text, you will get no information. Really? Is there no information? Is there a difference between this text and some nonsense like "Huardest gef- burn"? Kjift – not at all! A blind text like this gives you information about the selected font, how the letters are written and an impression of the look. This text should contain all letters of the alphabet and it should be written in of the original language. There is no need for spe- cial contents, but the length of words should match the language.

Hello, here is the fifth paragraph. Hello, here is some text without a meaning. This text should show what a printed text will look like at this place. If you read this text, you will get no information. Really? Is there no information? Is there a difference between this text and

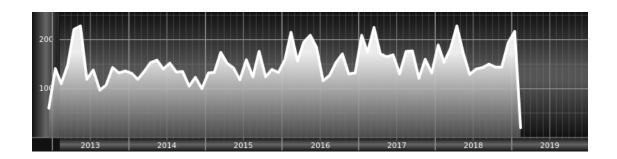

| Linksbündig                  | Rechtsbündig | Zentriert | Parbox             |  |  |  |  |
|------------------------------|--------------|-----------|--------------------|--|--|--|--|
| L                            | R            | С         | P                  |  |  |  |  |
| left                         | right        | center    | Text with possible |  |  |  |  |
|                              |              |           | linebreaks         |  |  |  |  |
| Multicolumn over all columns |              |           |                    |  |  |  |  |

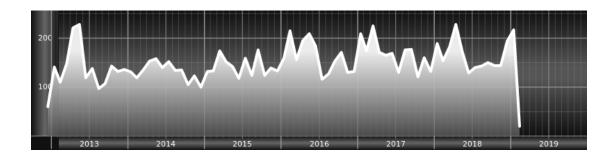

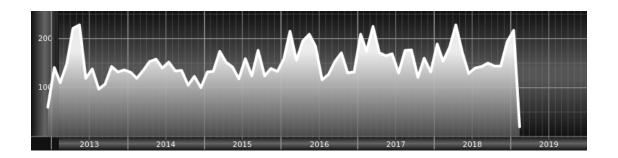

some nonsense like "Huardest gef- burn"? Kjift – not at all! A blind text like this gives you information about the selected font, how the letters are written and an impression of the look. This text should contain all letters of the alphabet and it should be written in of the original language. There is no need for spe- cial contents, but the length of words should match the language.

```
\captionsetup{singlelinecheck=false}
\hvFloat[fullpage,capPos=after,multiFloat,vFill]%
 +{figure}{\includegraphics[width=\linewidth]{CTAN}}%
                                                                         no 1
  [Short caption A]%
  {A Caption A of a ``fullpage'' object, which follows on the left or
   right column. This can be an even or odd page. And some more text which has no
   real meaning because it fills only the space for a long caption.}%
  {img:demo3}%
 +{table}{\begin{tabular}{lrcp{3cm}}\hline
                                                                         no 2
           Linksbündig & Rechtsbündig & Zentriert & Parbox\\\hline
                                                  & P\\
                       & R
                                      & C
           left
                       & right
                                      & center
                                                  & Text with possible linebreaks\\
           \multicolumn{4}{c}{Multicolumn over all columns}\\\hline
          \end{tabular}}%
  [Short Caption B]%
  {A Caption B of a ``fullpage'' object, which follows on the left or
       right column. This can be an even or odd page.}{}%
 +{figure}{\includegraphics[width=\linewidth]{CTAN}}%%
                                                                          no 3
  {A Caption C of a ``fullpage'' object, which follows on the left or
      right column.}%
  {imq:demo4}
 +{figure}{\includegraphics[width=\linewidth]{CTAN}}%
                                                                          no 4
  {A Caption C of a ``fullpage'' object, which follows on the left or
      right column.}%
  {img:demo5}
```

Float Multi

Figure 1: A Caption A of a "fullpage" object, which follows on the left or right column. This can be an even or odd page. And some more text which has no real meaning because it fills only the space for a long caption.

Table 1: A Caption B of a "fullpage" object, which follows on the left or right column. This can be an even or odd page.

Figure 2: A Caption C of a "fullpage" object, which follows on the left or right column.

Figure 3: A Caption D of a "fullpage" object, which follows on the left or right column.

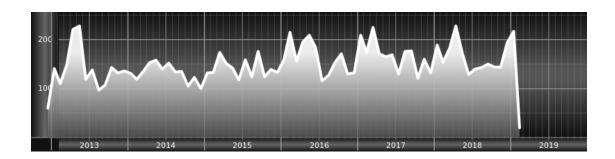

| Linksbündig                  | Rechtsbündig | Zentriert | Parbox             |  |  |  |  |
|------------------------------|--------------|-----------|--------------------|--|--|--|--|
| L                            | R            | С         | P                  |  |  |  |  |
| left                         | right        | center    | Text with possible |  |  |  |  |
|                              |              |           | linebreaks         |  |  |  |  |
| Multicolumn over all columns |              |           |                    |  |  |  |  |

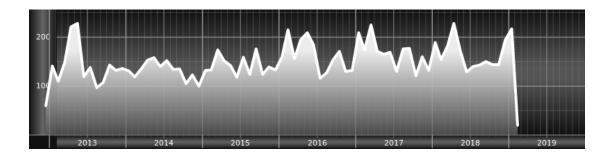

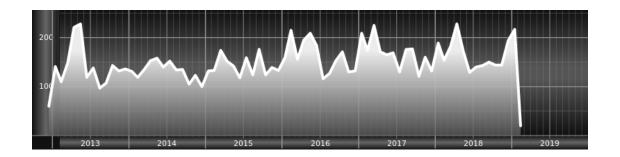

# 4 Heading on Level 1 (section)

Hello, here is some text without a meaning. This text should show what a printed text will look like at this place. If you read this text, you will get no information. Really? Is there no information? Is there a difference between this text and some nonsense like "Huardest gefburn"? Kjift – not at all! A blind text like this gives you information about the selected font, how the letters are written and an impression of the look. This text should contain all letters of the alphabet and it should be written in of the original language. There is no need for special content, but the length of words should match the language.

# 4.1 Heading on Level 2 (subsection)

Hello, here is some text without a meaning. This text should show what a printed text will look like at this place. If you read this text, you will get no information. Really? Is there no information? Is there a difference between this text and some nonsense like "Huardest gefburn"? Kjift – not at all! A blind text like this gives you information about the selected font, how the letters are written and an impression of the look. This text should contain all letters of the alphabet and it should be written in of the original language. There is no need for special content, but the length of words should match the language.

#### 4.1.1 Heading on Level 3 (subsubsection)

Hello, here is some text without a meaning. This text should show what a printed text will look like at this place. If you read this text, you will get no information. Really? Is there no information? Is there a difference between this text and some nonsense like "Huardest gefburn"? Kjift – not at all! A blind text like this gives you information about the selected font, how the letters are written and an impression of the look. This text should contain all letters of the alphabet and it should be written in of the original language. There is no need for special content, but the length of words should match the language.

**Heading on Level 4 (paragraph)** Hello, here is some text without a meaning. This text should show what a printed text will look like at this place. If you read this text, you will get no information. Really? Is there no information? Is there a difference between this text and some

Figure 4: A Caption A of a "fullpage" object, which follows on the left or right column. This can be an even or odd page. And some more text which has no real meaning because it fills only the space for a long caption.

Table 2: A Caption B of a "fullpage" object, which follows on the left or right column. This can be an even or odd page.

Figure 5: A Caption C of a "fullpage" object, which follows on the left or right column.

Figure 6: A Caption D of a "fullpage" object, which follows on the left or right column.

nonsense like "Huardest gefburn"? Kjift – not at all! A blind text like this gives you information about the selected font, how the letters are written and an impression of the look. This text should contain all letters of the alphabet and it should be written in of the original language. There is no need for special content, but the length of words should match the language.

#### 5 Lists

## 5.1 Example for list (itemize)

- First item in a list
- Second item in a list
- Third item in a list
- Fourth item in a list
- Fifth item in a list

#### 5.1.1 Example for list (4\*itemize)

- First item in a list
  - First item in a list
    - \* First item in a list
      - · First item in a list
      - · Second item in a list
    - \* Second item in a list
  - Second item in a list
- Second item in a list

# 5.2 Example for list (enumerate)

- 1. First item in a list
- 2. Second item in a list
- 3. Third item in a list
- 4. Fourth item in a list
- 5. Fifth item in a list

#### 5.2.1 Example for list (4\*enumerate)

- 1. First item in a list
  - a) First item in a list
    - i. First item in a list
      - A. First item in a list
      - B. Second item in a list
    - ii. Second item in a list
  - b) Second item in a list
- 2. Second item in a list

## 5.3 Example for list (description)

First item in a list

Second item in a list

Third item in a list

Fourth item in a list

**Fifth** item in a list

#### 5.3.1 Example for list (4\*description)

First item in a list

First item in a list

First item in a list

First item in a list

Second item in a list

Second item in a list

**Second** item in a list

Second item in a list

Hello, here is some text without a meaning. This text should show what a printed text will look like at this place. If you read this text, you will get no information. Really? Is there no information? Is there a difference between this text and some nonsense like "Huardest gefburn"? Kjift – not at all! A blind text like this gives you information about the selected font, how the letters are written and an impression of the look. This text should contain all letters of the alphabet and it should be written in of the original language. There is no need for special contents, but the length of words should match the language.

Hello, here is the second paragraph. Hello, here is some text without a meaning. This text should show what a printed text will look like at this place. If you read this text, you will get no information. Really? Is there no information? Is there a difference between this text and some nonsense like "Huardest gef- burn"? Kjift – not at all! A blind text like this gives you information about the selected font, how the letters are written and an impression of the look. This text should contain all letters of the alphabet and it should be written in of the original language. There is no need for spe- cial contents, but the length of words should match the language.

Hello, here is the third paragraph. Hello, here is some text without a meaning. This text should show what a printed text will look like at this place. If you read this text, you will get no information. Really? Is there no information? Is there a difference between this text and some nonsense like "Huardest gef- burn"? Kjift – not at all! A blind text like this gives you information about the selected font, how the letters are written and an impression of the look. This text should contain all letters of the alphabet and it should be written in of the original language. There is no need for spe- cial contents, but the length of words should match the language.

Hello, here is the forth paragraph. Hello, here is some text without a meaning. This text should show what a printed text will look like at this place. If you read this text, you will get no information. Really? Is there no information? Is there a difference between this text and some nonsense like "Huardest gef- burn"? Kjift – not at all! A blind text like this gives you information about the selected font, how the letters are written and an impression of the look. This text should contain all letters of the alphabet and it should be written in of the original language. There is no need for spe- cial contents, but the length of words should match the language.

Hello, here is the fifth paragraph. Hello, here is some text without a meaning. This text should show what a printed text will look like at this place. If you read this text, you will get no information. Really? Is there no information? Is there a difference between this text and some nonsense like "Huardest gef- burn"? Kjift – not at all! A blind text like this gives you information about the selected font, how the letters are written and an impression of the look. This text should contain all letters of the alphabet and it should be written in of the original language. There is no need for spe- cial contents, but the length of words should match the language.

Hello, here is some text without a meaning. This text should show what a printed text will look like at this place. If you read this text, you will get no information. Really? Is there no information? Is there a difference between this text and some nonsense like "Huardest gefburn"? Kjift – not at all! A blind text like this gives you information about the selected font, how the letters are written and an impression of the look. This text should contain all letters of the alphabet and it should be written in of the original language. There is no need for special content, but the length of words should match the language.